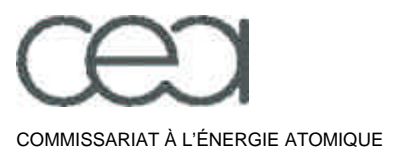

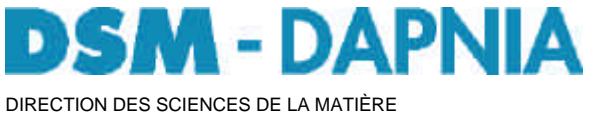

DEPARTEMENT D'ASTROPHYSIQUE, DE PHYSIQUE DES PARTICULES, COMMISSARIAT À L'ÉNERGIE ATOMIQUE **DE PHYSIQUE NUCLÉAIRE ET DE L'INSTRUMENTATION ASSOCIÉE** 

SERVICE D'INSTRUMENTATION ET DES SYSTEMES

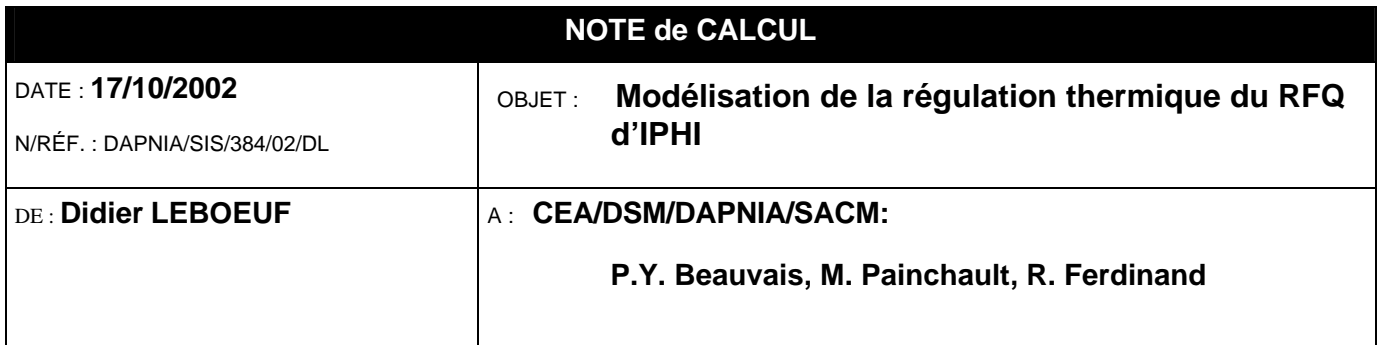

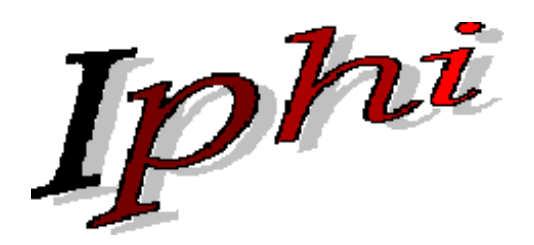

# **I**njecteur de **P**rotons **H**aute **I**ntensité

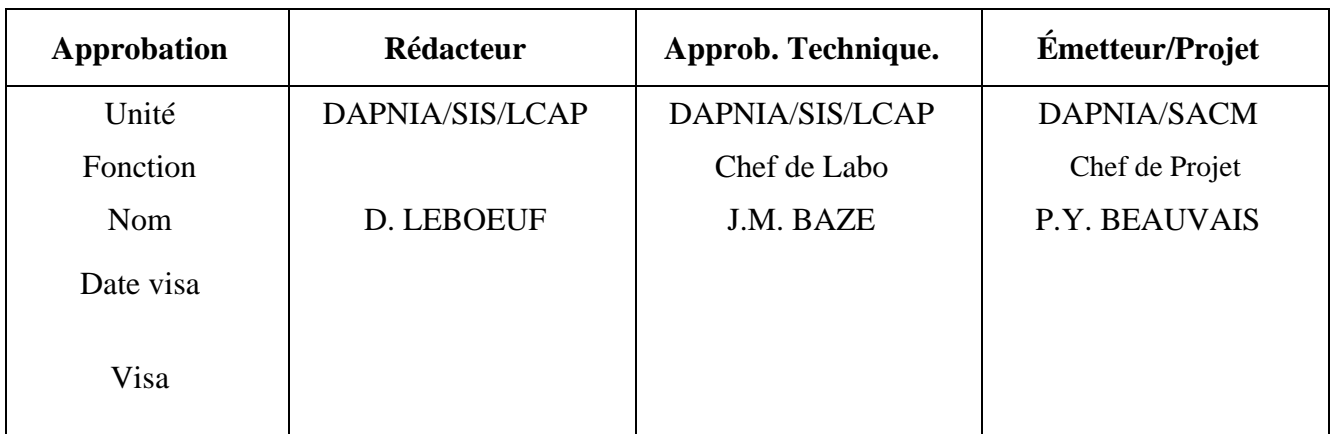

#### **Résumé**

Les courants de surface générés par l'alimentation Radio Fréquence (352 MHz) de la cavité accélératrice RFO d'IPHI, l'échauffent de façon non négligeable (210 W/cm<sup>2</sup> localement à certaines extrémités, 16 W/cm<sup>2</sup> dans la partie droite). Cette chaleur est évacuée par de l'eau circulant dans des canaux de refroidissement traversant les lames mais entraîne néanmoins une déformation du profil transverse de la cavité.

La modélisation thermo-mécanique des sections droites des tronçons par les éléments finis, permet d'estimer les déplacements et les contraintes que subit la cavité en fonctionnement dans sa partie centrale. Le nouveau profil obtenu peut alors être transmis au code de calcul HF Superfish, afin de calculer la nouvelle fréquence d'accord de la section. Elle permet également, en prenant en compte l'échauffement de l'eau circulant dans les

canaux de refroidissement, d'évaluer pour le RFQ en fonctionnement, la régulation qui induira le minimum de décalage de fréquence.

La présente note décrit, dans une première partie, la modélisation par les éléments finis du comportement thermo-mécanique des sections droites de la cavité (menée sur le logiciel Castem2000 en 2D) puis, dans une deuxième partie, par l'utilisation successive d'une telle modélisation sur plusieurs sections, la façon dont peut-être modélisé le comportement global du RFQ et sa régulation.

Son objectif n'est pas de donner des résultats de comportement thermo-mécanique de la cavité mais plutôt de décrire comment la régulation du RFQ complet peut-être modélisée.

## Table des matières

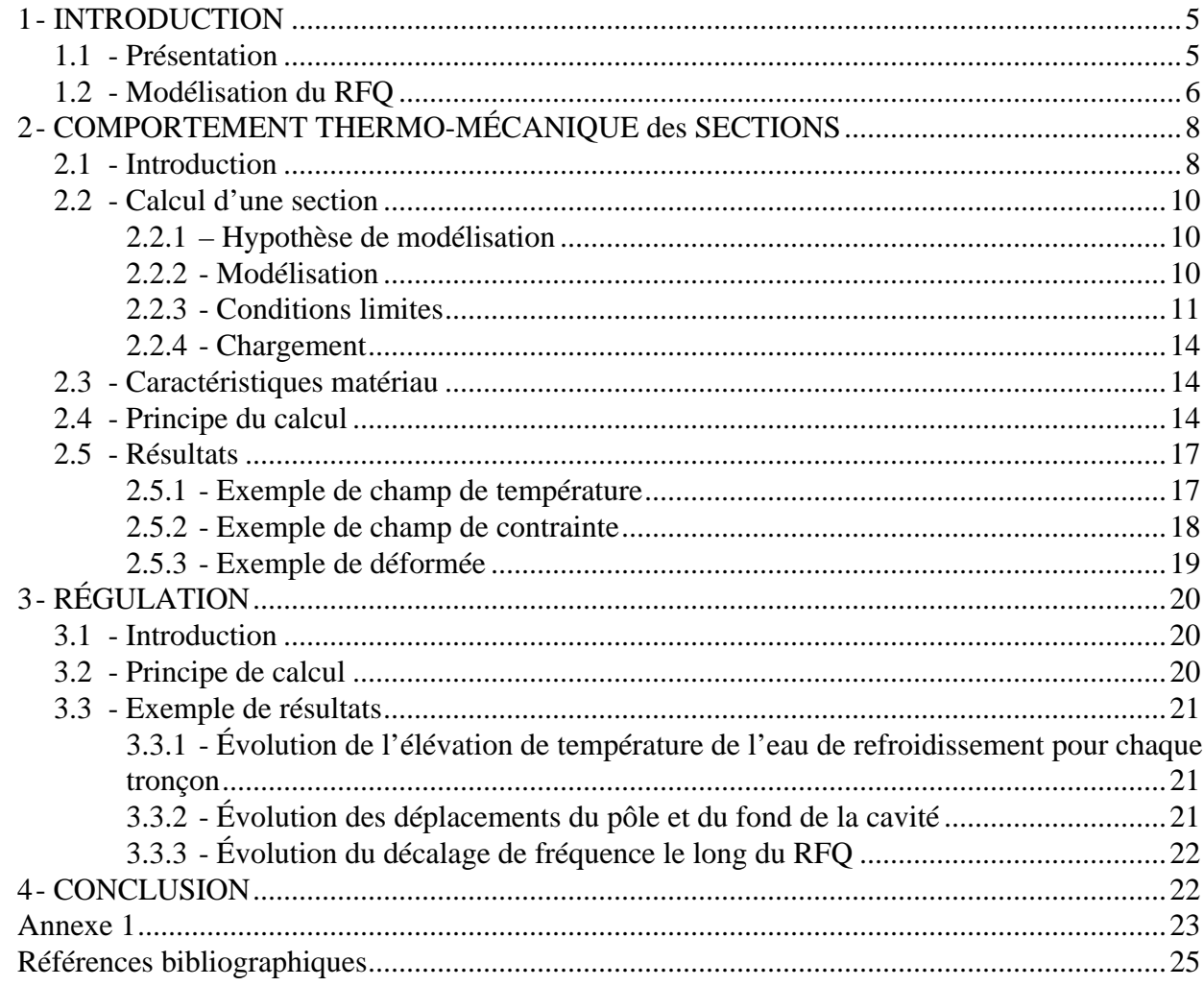

## **Liste des figures**

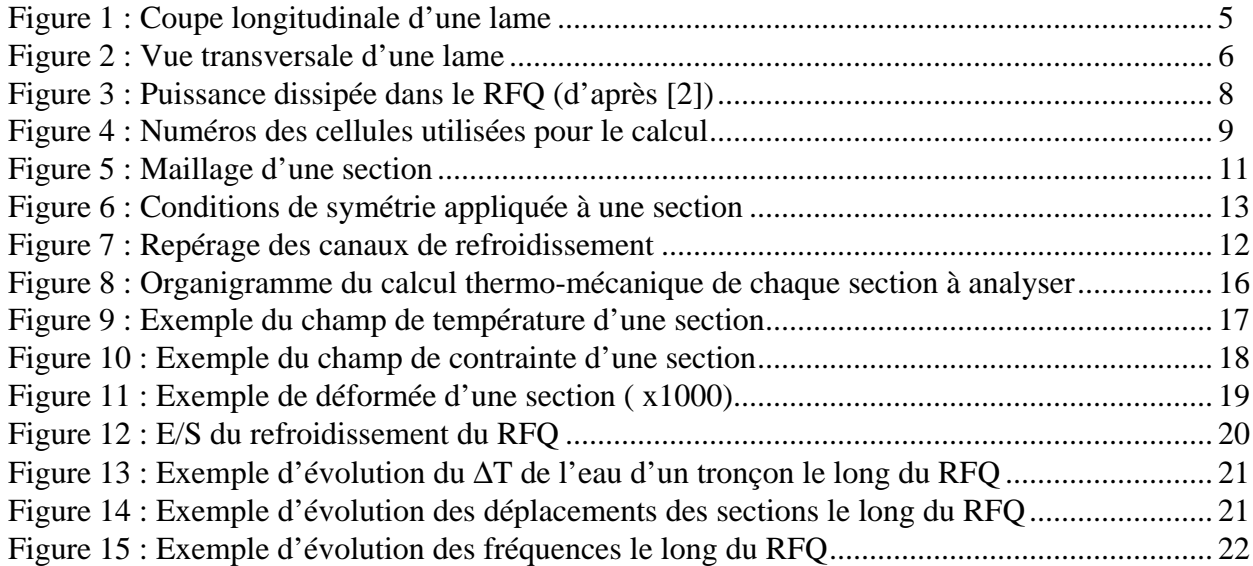

## **Liste des tableaux**

Tableau 1 : Valeurs des coefficients de la formule du h (coeff. d'échange) ................................ 13

## **1- INTRODUCTION**

## **1.1 - Présentation**

Les performances du RFQ d'IPHI dépendent, comme pour toute autre cavité résonante de sa géométrie propre. Entre autres, de la distance entre ses électrodes et le profil de ses sections transverses. Il est donc primordial, pour se garantir un bon fonctionnement de connaître le comportement thermo-mécanique du RFQ, sollicité par le dépôt de chaleur induit par les courants de surface de l'alimentation Radio Fréquence de la cavité.

En plus des changements de géométrie, il est nécessaire d'estimer les contraintes mécaniques ainsi créées, afin de vérifier qu'elles restent en-deçà des valeurs admissibles par le matériau.

Pour évacuer la puissance déposée, les électrodes ou lames, sont percées de canaux longitudinaux les traversant de part en part dans lesquels circule de l'eau (fig. 1 & 2).

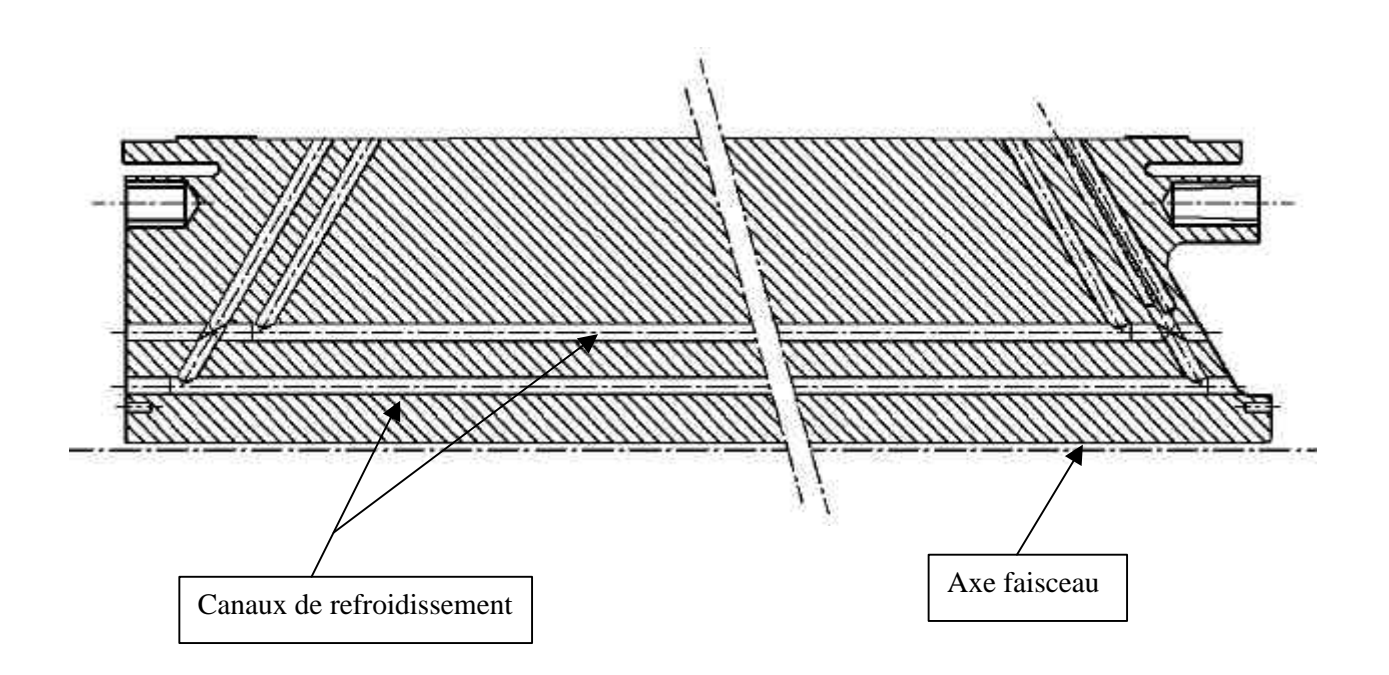

Figure 1 : Coupe longitudinale d'une lame

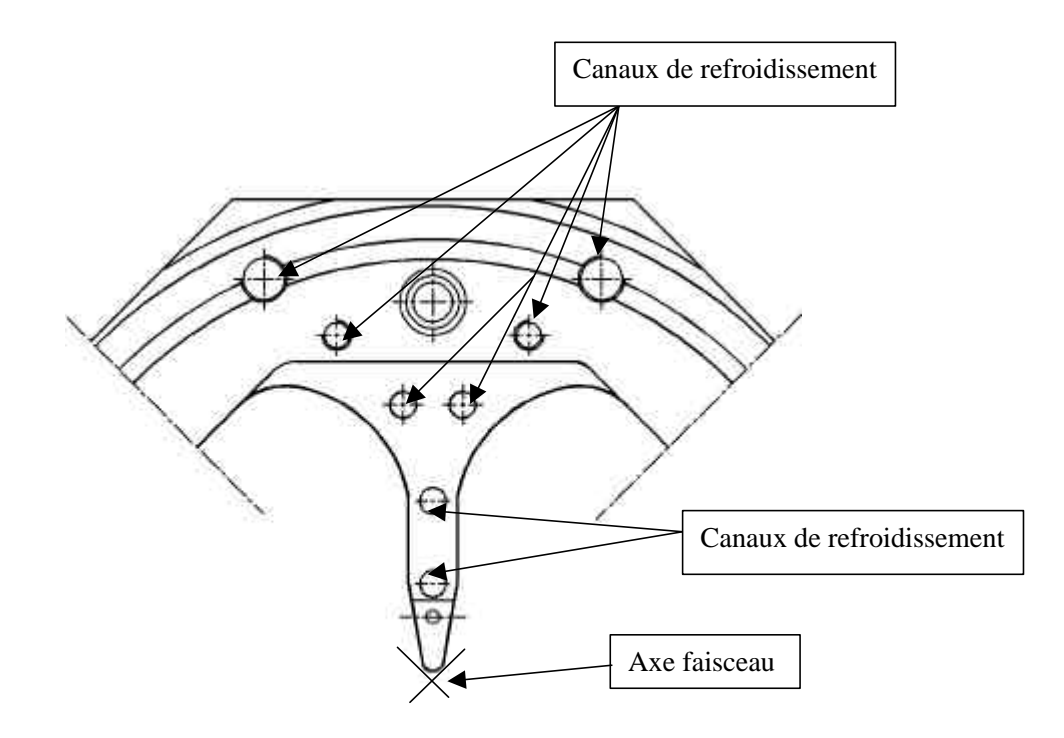

Figure 2 : Vue transversale d'une lame

## **1.2 - Modélisation du RFQ**

La modélisation présentée ici, demandée par l'équipe du projet IPHI (CEA/DSM/DAPNIA/SACM), fait suite à une première étude ([1]) qu'il s'agissait de reprendre car le calcul de décalage de fréquence, intégré dans le calcul thermo-mécanique, n'était pas correct.

Les conclusions qui en découlaient, devaient donc être revues.

Le déroulement des différentes étapes de la modélisation a donc été remanié de façon à découpler le calcul thermo-mécanique du calcul de fréquence d'accord. Il a de plus été étendu à la modélisation de la régulation du RFQ.

La modélisation effectuée se limite alors à l'obtention de la déformée de différentes sections de la cavité définies par l'équipe IPHI, qu'il revient à cette même équipe de traduire en décalage de fréquence afin d'optimiser les paramètres de refroidissement du RFQ.

La présente note décrit dans une première partie, la modélisation par les éléments finis en 2D sur le logiciel Castem2000, du comportement thermo-mécanique des sections droites de la cavité puis, dans une deuxième partie, par l'utilisation successive d'une telle modélisation sur plusieurs sections, la façon dont peut-être modélisé le comportement global du RFQ et sa régulation.

En effet, la modélisation thermo-mécanique 2D d'une section permet de déterminer la déformation de son profil. En tenant compte de l'échauffement de l'eau de refroidissement le long des tronçons, de la température et de la vitesse d'entrée de l'eau dans chacun des 5 canaux,

un tel calcul, exécuté sur plusieurs sections (3 par tronçon ici mais plus est bien sûr possible), permet de modéliser la régulation qu'il faudra faire en fonctionnement pour maintenir l'accord du RFQ.

Par ailleurs, une telle modélisation permet bien sûr de vérifier que le champ de température ainsi que les niveaux de contraintes dans les sections restent acceptables.

L'objectif de la présente note n'est pas de donner des résultats de comportement de la cavité mais plutôt de décrire comment la régulation du RFQ complet est modélisée.

## **2- COMPORTEMENT THERMO-MÉCANIQUE des SECTIONS**

## **2.1 - Introduction**

La géométrie des lames n'est pas identique pour tous les tronçons. En effet, pour fonctionner correctement, une cavité résonante doit être accordée. Pour cela, dans une section transversale dite cellule, c'est à dire dans un plan perpendiculaire à l'axe faisceau, le profil intérieur doit avoir une géométrie bien spécifique correspondant aux impératifs de pilotage du faisceau. Celui-ci évolue donc continûment de l'entrée à la sortie du RFQ en relation avec la dynamique de faisceau désirée, fixant la fréquence d'accord de la section.

En outre, comme le montre la figure 3, le dépôt total de puissance, par section (ou cellule) transversale, n'est pas constant le long des 8 mètres du RFQ.

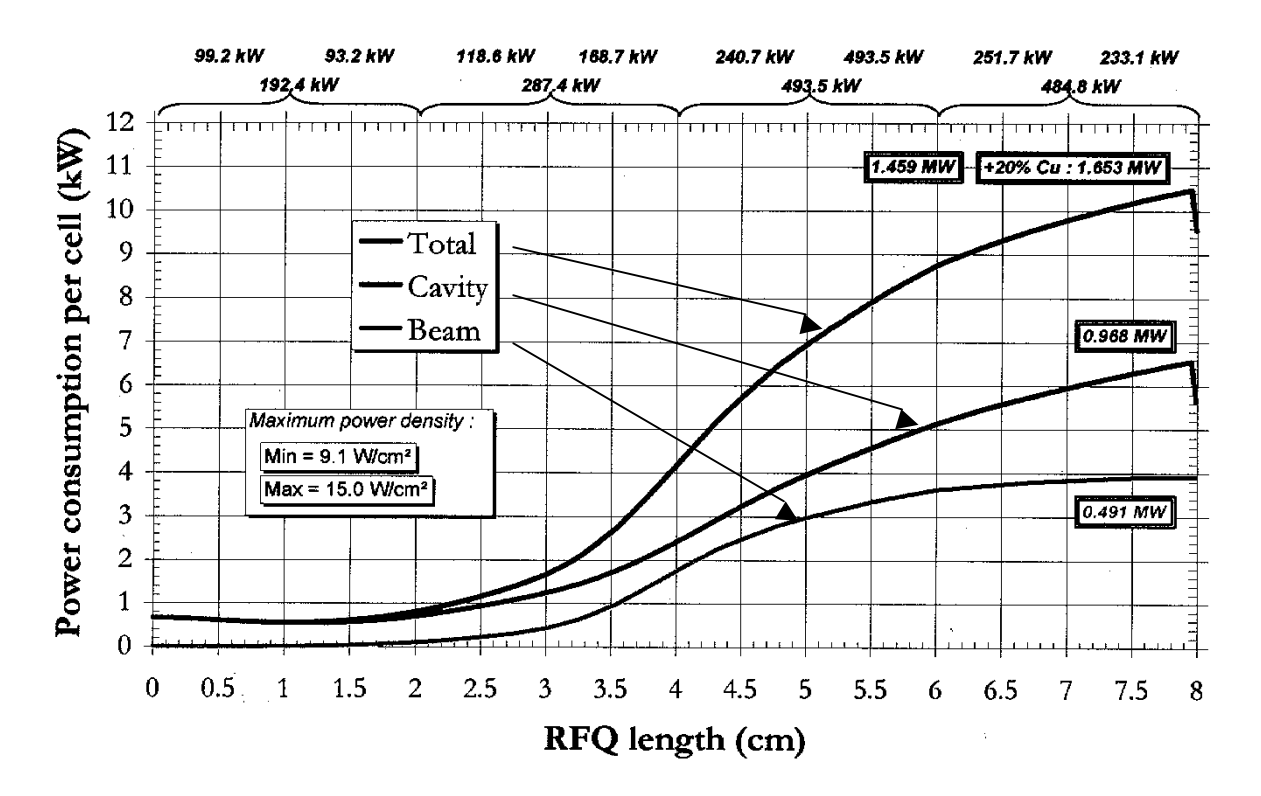

Figure 3 : Puissance dissipée dans le RFQ (d'après [2])

Afin d'avoir une bonne estimation du comportement thermique du RFQ, sans pour autant considérer toutes les sections de définition des cavités (plus d'une centaine), on retient pour le calcul, à la demande de l'équipe IPHI, 3 cellules par tronçon :

- La cellule d'entrée,
- La cellule milieu,
- La cellule de sortie.

En fait, au niveau de la jonction inter-segments, la cavité a une forme dite d'extrémité dont le rôle est d'optimiser le couplage. Ainsi, de part et d'autre du plan de couplage, soit environ 80 mm de chaque côté, le profil et la forme longitudinale de la cavité sont plus complexes que dans la partie droite.

Néanmoins, pour l'étude de régulation qui nous intéresse ici, la zone de couplage sera considérée comme une portion de partie droite avec sa cellule correspondante. C'est d'ailleurs ce qui a été également fait pour l'étude de la dynamique du faisceau dans [2].

L'étude du comportement thermo-mécanique de la partie d'extrémité a fait l'objet d'un rapport de calcul particulier [3].

La totalité du RFQ est alors représentée par 17 cellules (fig. 4).

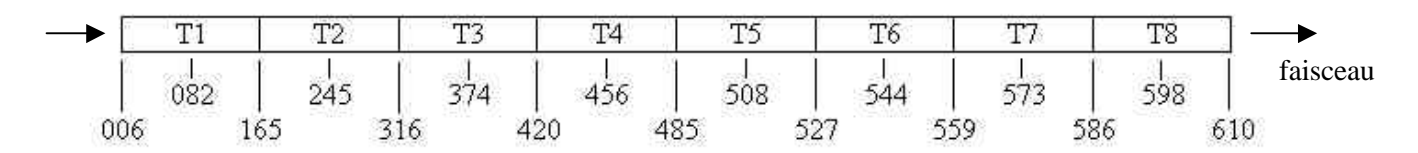

Figure 4 : Numéros des cellules utilisées pour le calcul

Pour chacune de ces 17 cellules, la géométrie exacte est générée par le code de calcul Superfish pour le calcul de la fréquence de résonance de la cavité 2D. C'est cette géométrie qui est récupérée par Castem2000.

Le dépôt de puissance déposée le long du profil étant également évalué par Supefish, il est de la même façon lu dans Castem2000 pour constituer le chargement thermique de la section.

Le déroulement du calcul d'une section est donc le suivant :

- lecture du fichier Superfish pour la définition de la géométrie (profil de la section) et les valeurs de dépôt de puissance le long du profil,
- calcul thermique, avec pour chargement le dépôt de puissance RF lu précédemment et le flux évacué par les canaux (flux convectif).

Le résultat obtenu est le champ de température dans la section,

- calcul mécanique, avec pour chargement le champ de température précédent et des conditions limites, qui permet d'obtenir le champ de déplacement et le champ de contrainte dans la section,
- écriture du profil déformé dans un fichier pour transmission à Superfish et calcul de la nouvelle fréquence d'accord.

Compte tenu de la symétrie de la géométrie, du chargement (dépôt de puissance) et des conditions limites, seul un huitième de la cavité est modélisé.

## **2.2 - Calcul d'une section**

#### **2.2.1 – Hypothèse de modélisation**

Le calcul 2D, pour être pertinent, suppose que le comportement 3D de la structure peut être restreint à une section transverse.

Thermiquement, le flux est essentiellement transverse puisque, dans un même tronçon, le champ de température évolue trés peu longitudinalement.

Mécaniquement, 2 hypothèses de calcul, tenant compte différemment du comportement d'une section, peuvent être utilisées en 2D :

- L'hypothèse de déformation plane, qui traduit que la section est empêchée de se déplacer transversalement. C'est le cas pour la section milieu d'un tronçon.
- L'hypothèse de contrainte plane, qui autorise par contre un déplacement transverse.

Par continuité avec l'étude déjà menée en [1], c'est cette dernière hypothèse, contrainte plane, qui est utilisée dans la modélisation mécanique faite ici. Les légères différences de résultats avec le comportement en déformation plane restant négligeables.

La modélisation 2D, mécanique et thermique, n'est donc pas tout à fait exacte mais très suffisante pour notre étude car la mise en œuvre d'une modélisation 3D serait beaucoup trop lourde.

## **2.2.2 - Modélisation**

La géométrie d'une section est récupérée directement de la modélisation électromagnétique 2D faite dans Superfish (fichier .sfo propre à chaque cellule).

41 segments, avec leur dépôt de puissance respectif, sont générés par Superfish pour 1/4 de la cavité. Ils permettent de définir 20 lignes (droites et arcs de cercle) Castem décrivant  $1/8^{\text{ieme}}$  de cavité.

La figure 5 montre une section ainsi définie et maillée.

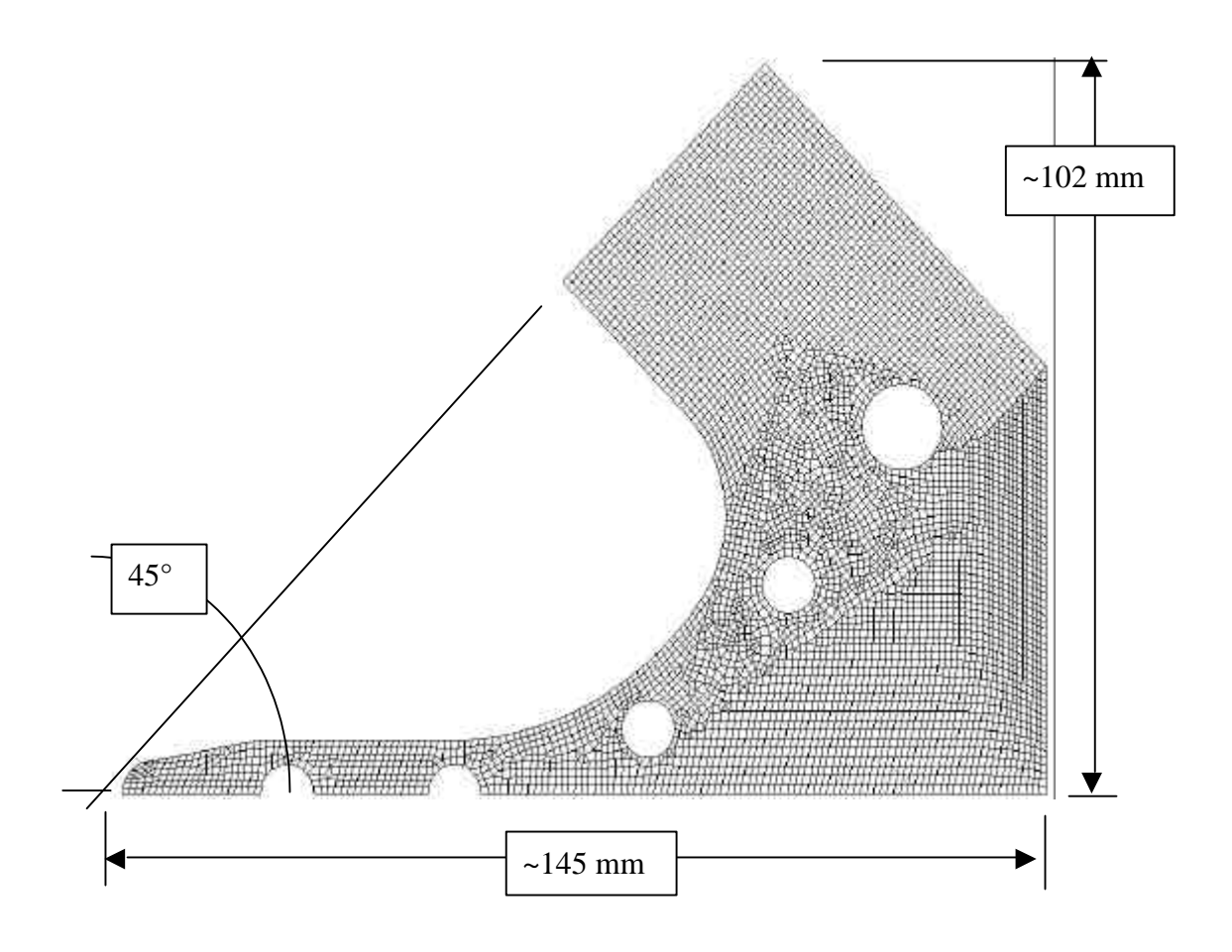

Figure 5 : Maillage d'une section

Le maillage est réalisé avec des éléments triangulaires et quadrangulaires de taille moyenne 1 mm. Ce qui donne environ 6000 éléments et 6000 nœuds.

## **2.2.3 - Conditions limites**

## **2.2.3.1 - Thermique**

Les valeurs de flux évacués dépendent des valeurs des coefficients d'échange sur les parois des canaux et de la température du fluide de refroidissement. Les conditions limites sont donc les températures d'eau dans les canaux.

Dans notre étude, ceux-ci ont été déterminés par des essais menés par le DAPNIA/SACM sur une pièce en cuivre dans laquelle circulait de l'eau. Plusieurs types de canaux, filetés ou non, de différents diamètres et avec de l'eau à différentes températures circulant à différentes vitesses ont été testés.

À l'issu de ces essais, les valeurs expérimentales relevées ont été 'littéralisées' par le SACM dans la formule suivante :

$$
h = (A.t3 - B.t2 + C.t + D) . E. (v/5)0.8
$$

- où h : le coefficient d'échange  $(W.m^{-2}.K^{-1})$ t : la temp. de l'eau (K) v : la vitesse de l'eau (m.s<sup>-1</sup>)
- et A, B, C, D : des coefficients expérimentaux dont la valeur dépend du diamètre des canaux,
	- E : un coefficient expérimental dont la valeur dépend des caractéristiques de la paroi d'échange (trous filetés ou non).

Ainsi, chaque canal, selon ses caractéristiques, a des coefficients d'échange dont la valeur s'adapte aux paramètres de refroidissement (température et vitesse de l'eau).

Ils sont résumés par la figure 7 et le tableau 1.

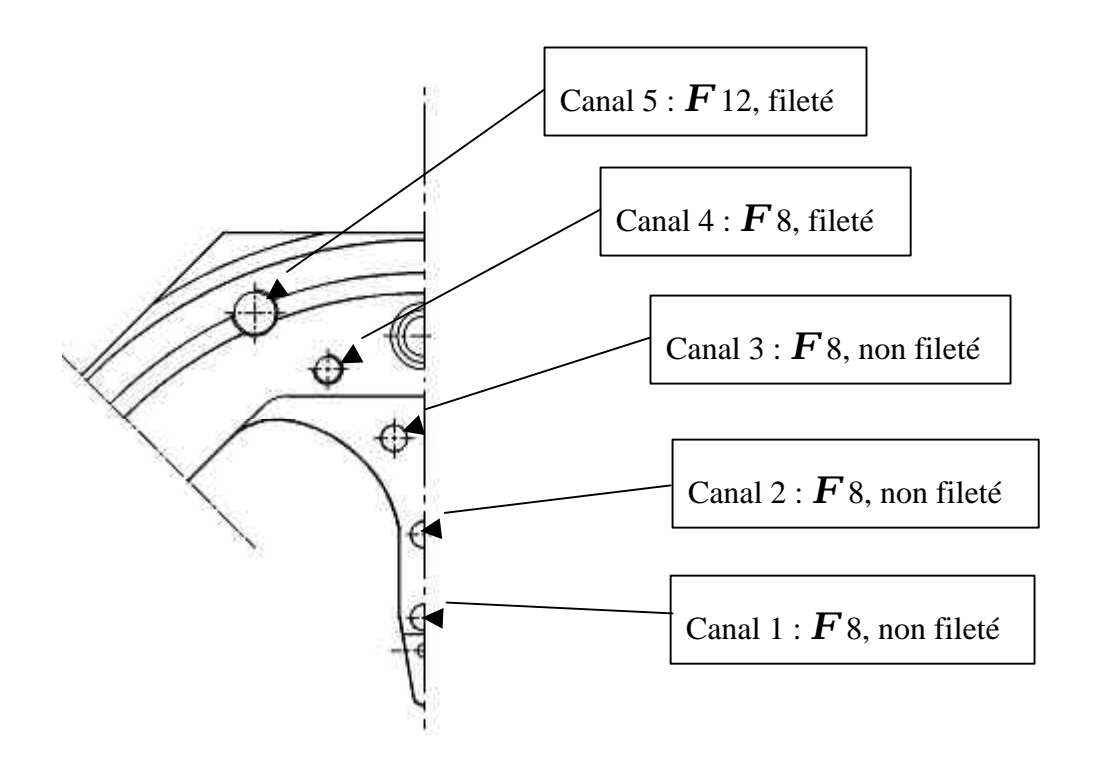

Figure 7 : Repérage des canaux de refroidissement

|             | $\boldsymbol{F}$ 12 mm | $\bm{F}$ 8 mm | fileté  | non fileté |
|-------------|------------------------|---------------|---------|------------|
| A           | 0,1683                 | 0,1825        | X       | Χ          |
| B           | 9,1587                 | 9,9324        | X       | X          |
| $\mathbf C$ | 344,74                 | 373,86        | X       | X          |
| D           | 10465                  | 11350         | X       | X          |
| E           | X                      | X             | 1,87247 | 1,1955     |

Tableau 1 : Valeurs des coefficients de la formule du h (coeff. d'échange)

### **2.2.3.2 - Mécanique**

Compte tenu de la symétrie précitée, des conditions de blocage des déplacements normaux aux plans de symétrie, c'est à dire au niveau du plan médian de la lame et au niveau du plan à 45° passant par le fond de cavité, sont appliquées (fig. 6).

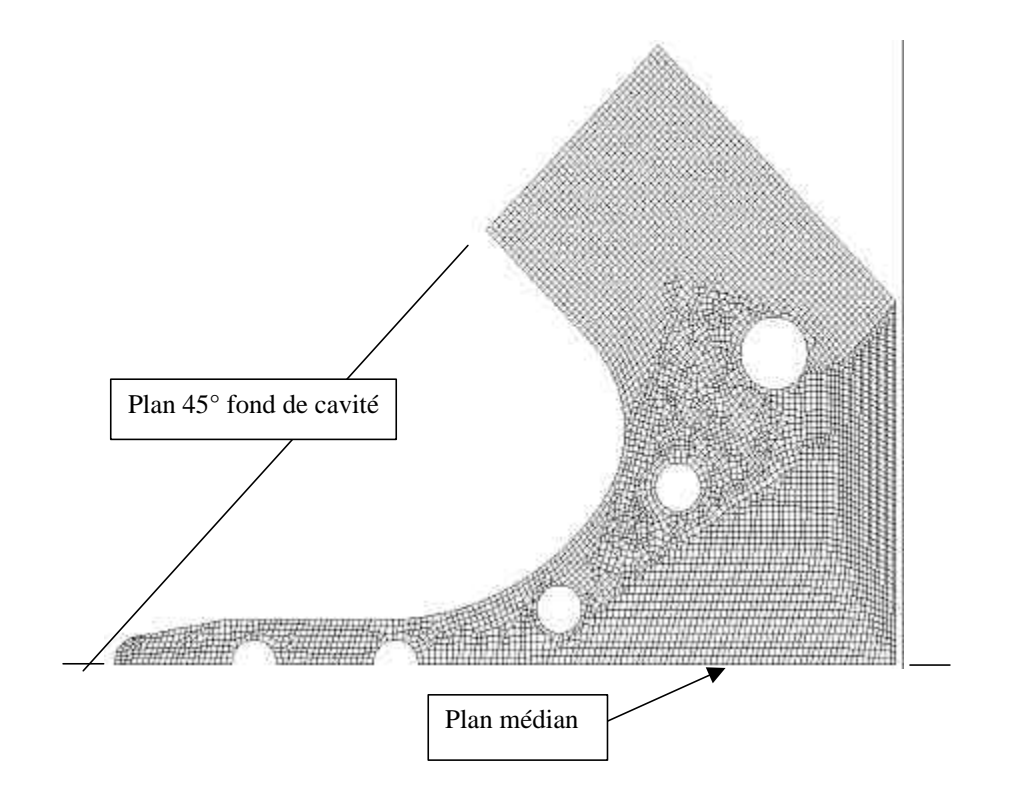

Figure 6 : Conditions de symétrie appliquée à une section

#### **2.2.4 - Chargement**

#### **2.2.4.1 - Thermique**

Le chargement est constitué du flux surfacique déposé le long du profil par les courants RF. Superfish génère, pour chaque segment constituant le profil, la puissance (en W/cm) déposée par les courants RF. À la lecture du fichier .sfo par Castem2000, ces puissances sont récupérées et appliquées aux segments concernés.

On vérifie par somme des valeurs élémentaires, la puissance totale déposée sur le profil. Celle-ci avoisine, pour 1/4 de cavité, les 12-14 kW/cm longitudinaux de la cavité pour les premières sections (tronçons 1 et 2) et 18-19 kW/cm pour les dernières (tronçons 6, 7 et 8).

#### **2.2.4.2 - Mécanique**

Pour le calcul mécanique, le chargement est le champ de température obtenu à partir du calcul thermique.

#### **2.3 - Caractéristiques matériau**

La cavité est en cuivre recuit CuC2 de limite élastique de l'ordre de 50 MPa et de caractéristiques mécaniques suivantes :

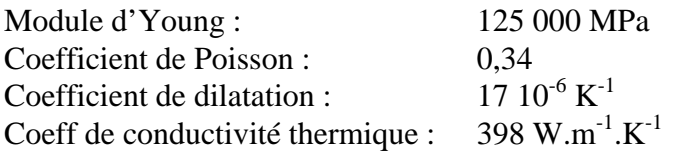

#### **2.4 - Principe du calcul**

Le calcul thermique d'une section se fait par itérations pour obtenir la situation d'équilibre dans laquelle la puissance déposée est en concordance avec la température de la paroi interne de la cavité.

En effet, le long du profil, le dépôt de puissance donné par Superfish est correct pour une température de paroi de 20°C. Mais en réalité, celui-ci dépend de la température de la surface sur laquelle il se dépose puisque la puissance dissipée dans le matériau est proportionnelle à sa résistivité électrique.

Le flux surfacique déposé varie alors selon l'expression suivante :

 $\Phi = \Phi_0$ . (1+0,0042  $\Delta T$ )

où  $\Phi$  : flux surfacique déposé (W.m<sup>-2</sup>)  $\Phi_0$ : flux surfacique à 20 °C (W.m<sup>-2</sup>) ΔT : écart de temp. de la paroi par rapport à 20°C (K)

Le calcul d'une section a donc l'architecture suivante (fig. 8) :

- lecture du fichier .sfo issu de Superfish
- première itération avec un dépôt correspondant à une température de paroi de 20°C (celui donné par Superfish),
- extraction des températures de paroi,
- boucle d'itération pour atteindre la cohérence : puiss. déposée  $\leftrightarrow$  temp. de paroi,
- après convergence, obtention du champ de températures, du champ de contraintes et de la déformée,
- écriture du fichier de la section déformée pour Superfish.

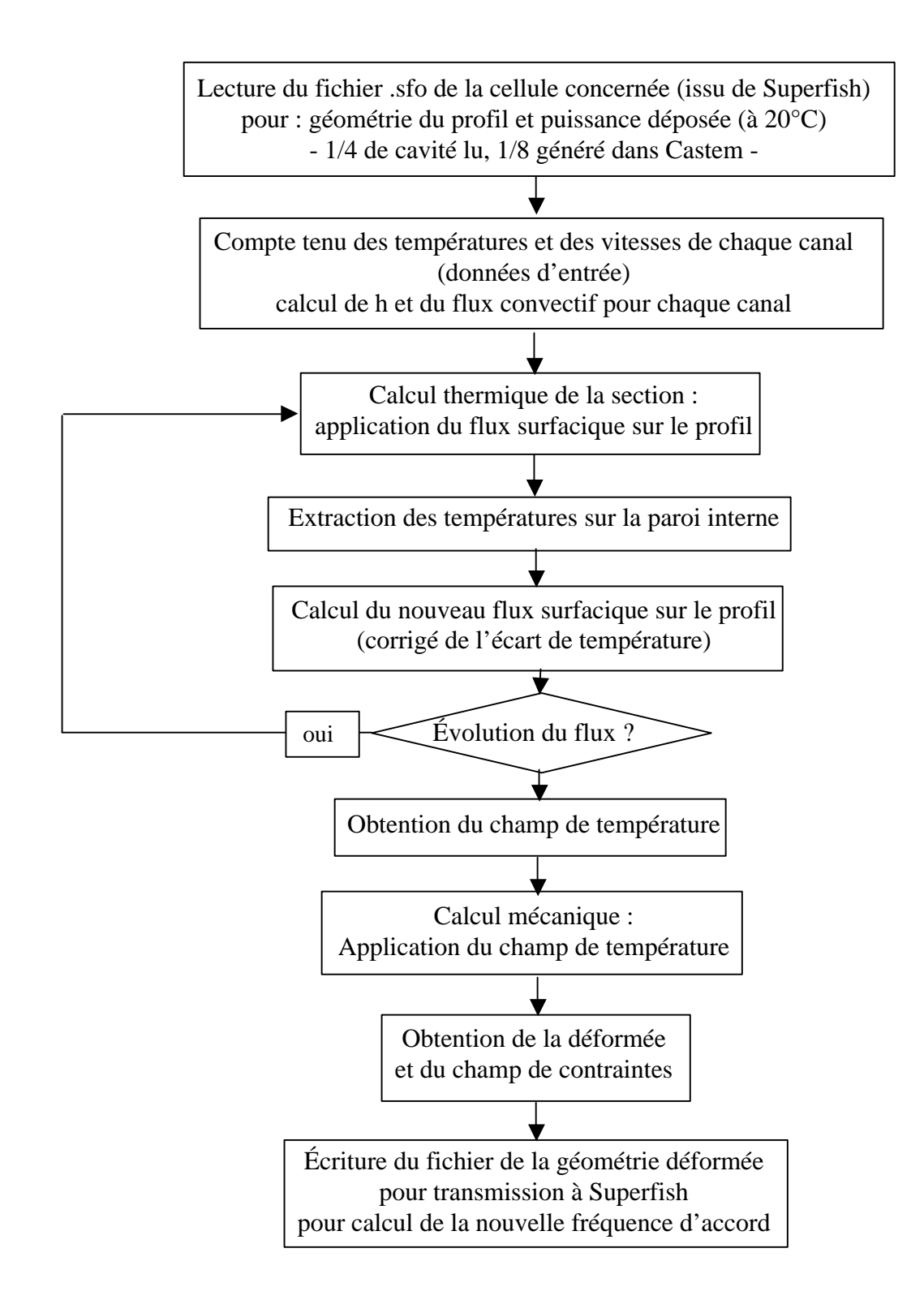

Figure 8 : Organigramme du calcul thermo-mécanique de chaque section à analyser

## **2.5 - Résultats**

## **2.5.1 - Exemple de champ de température**

Pour chaque section analysée, on obtient une cartographie des températures comme celle présentée ci-après (fig. 9).

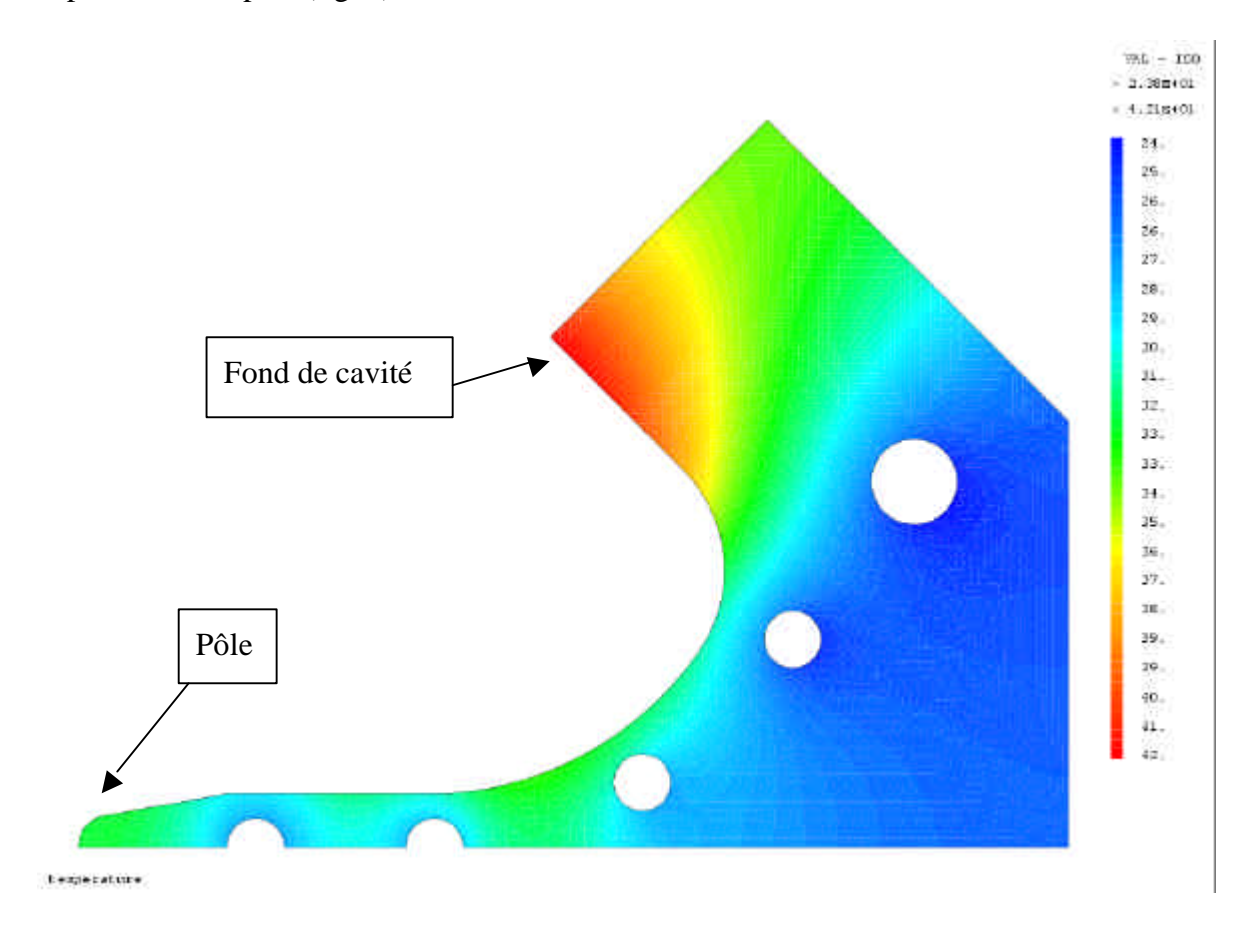

Figure 9 : Exemple du champ de température d'une section

## **2.5.2 - Exemple de champ de contrainte**

Pour chaque section analysée, on obtient une cartographie des contraintes comme celle présentée ci-après (fig. 10).

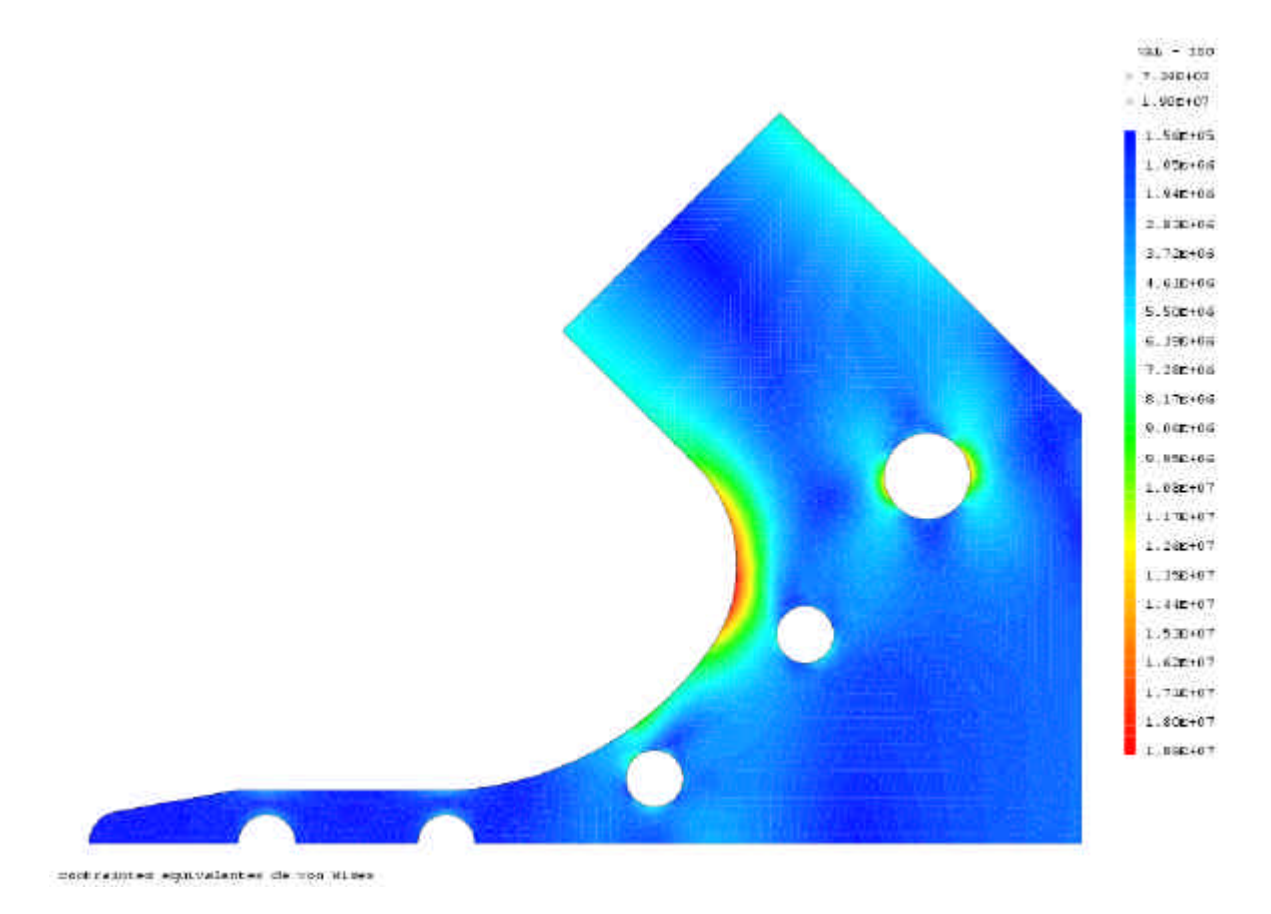

Figure 10 : Exemple du champ de contrainte d'une section

## **2.5.3 - Exemple de déformée**

Pour chaque section analysée, on obtient la déformée correspondante comme présenté ci-après (fig. 11).

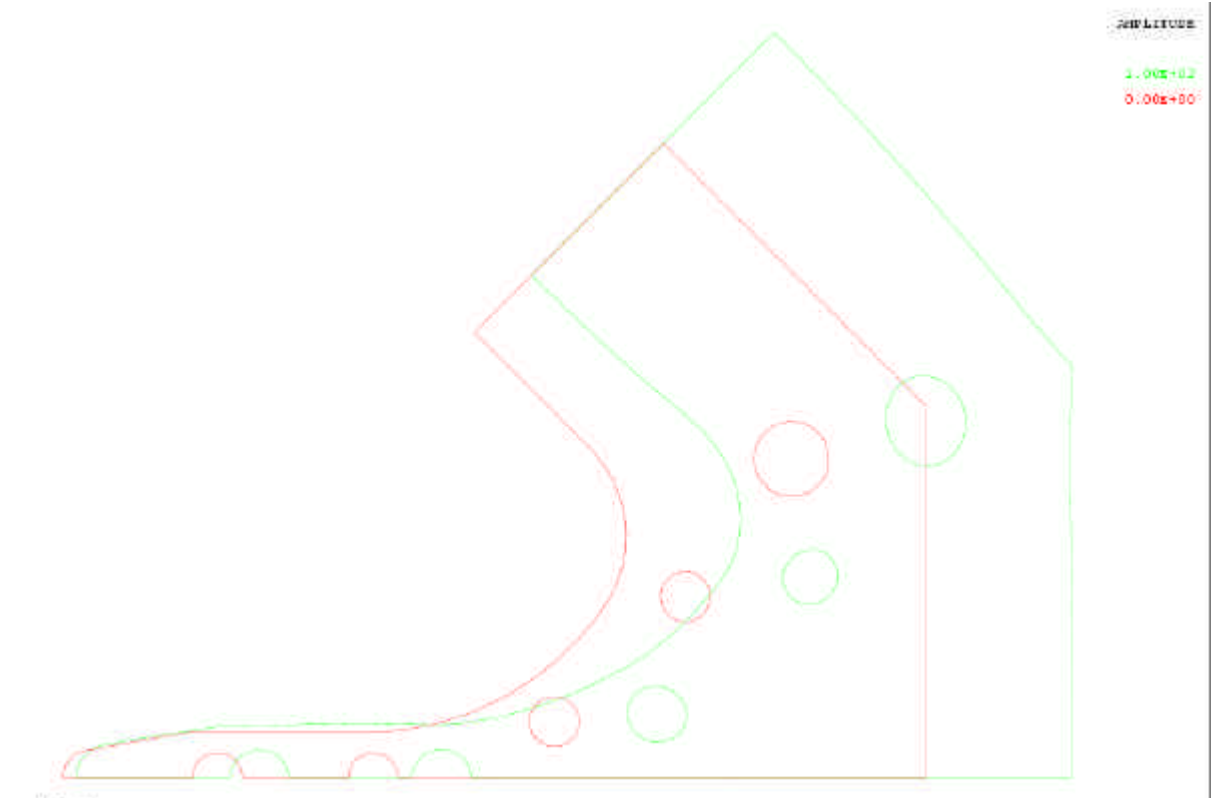

decesses

Figure 11 : Exemple de déformée d'une section ( x1000) - en rouge profil initial, en vert profil déformé -

## **3- RÉGULATION**

## **3.1 - Introduction**

Le calcul de régulation a pour but d'estimer le décalage systématique de la fréquence d'accord le long de chaque tronçon.

En effet, le long d'un tronçon, l'eau de refroidissement s'échauffe. Cet échauffement entraîne sur les conditions d'entrée de l'eau dans le tronçon (températures d'eau des différents canaux dans la section d'entrée) une évolution systématique qui impose alors celles de sortie (températures d'eau dans la section de sortie). Ainsi, toutes les sections d'un même tronçon ne peuvent avoir les paramètres optimaux, températures et vitesses d'eau, permettant d'obtenir leur accord.

Grâce à l'estimation du comportement global des tronçons, il est possible de déterminer quelles températures et quelles vitesses d'entrée de l'eau dans les canaux permettront de piloter au mieux la cavité RFQ en fréquence.

## **3.2 - Principe de calcul**

Dans une feuille de calcul MSExcel (cf annexe 1), à partir des données de la section d'entrée d'un tronçon (vitesses et températures de l'eau) et de la puissance déposée le long de ce tronçon, l'échauffement de l'eau est calculé donnant ainsi les paramètres de calcul des autres sections du tronçon.

La figure 12 montre les entrées/sorties du refroidissement des tronçons.

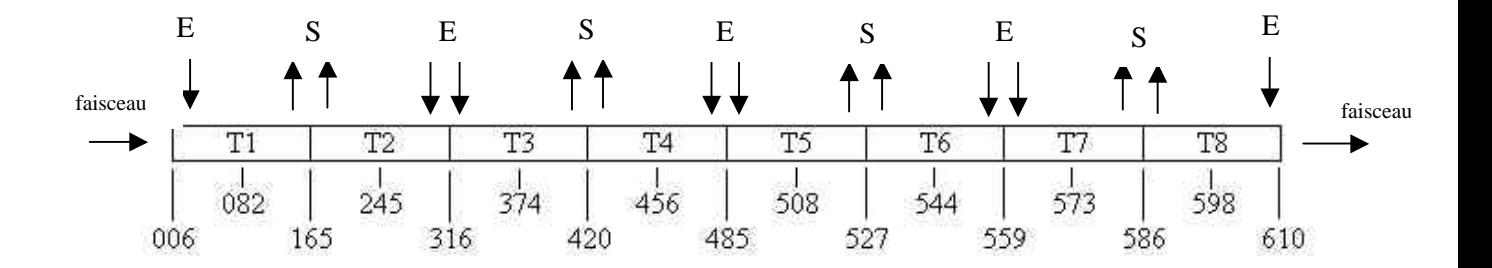

Figure 12 : E/S du refroidissement du RFQ

À partir des valeurs de températures et de vitesses de l'eau dans chaque canal en entrée de chaque tronçon, on en déduit les paramètres de calcul pour les 2 cellules suivantes. À chaque calcul d'une section, la déformée obtenue est transmise à Superfish pour détermination de la fréquence d'accord.

De cette façon, un grand nombre de conditions de fonctionnement du RFQ peut être balayé et ainsi appréhender le pilotage en fréquence de la cavité.

## **3.3 - Exemple de résultats**

## **3.3.1 - Évolution de l'élévation de température de l'eau de refroidissement pour chaque tronçon**

*(À partir du calcul du DT de chaque canal le long d'un tronçon)*

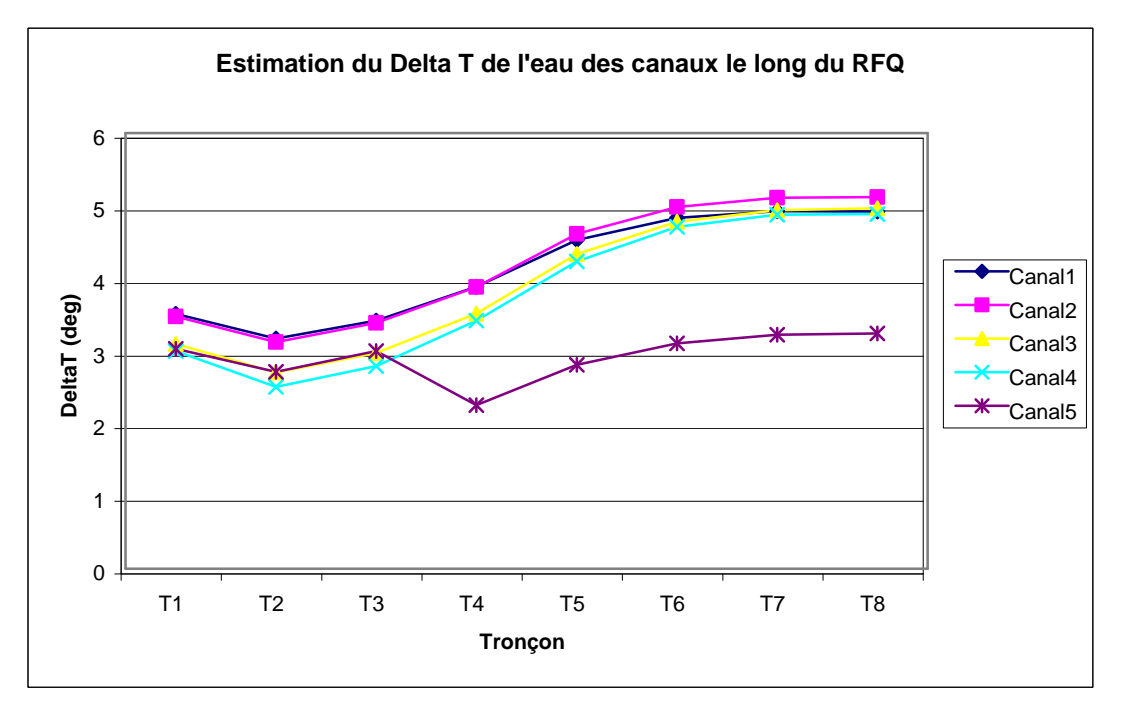

Figure 13 : Exemple d'évolution du ΔT de l'eau d'un tronçon le long du RFQ

#### **3.3.2 - Évolution des déplacements du pôle et du fond de la cavité**

*(À partir du calcul de la déformée de chaque section)*

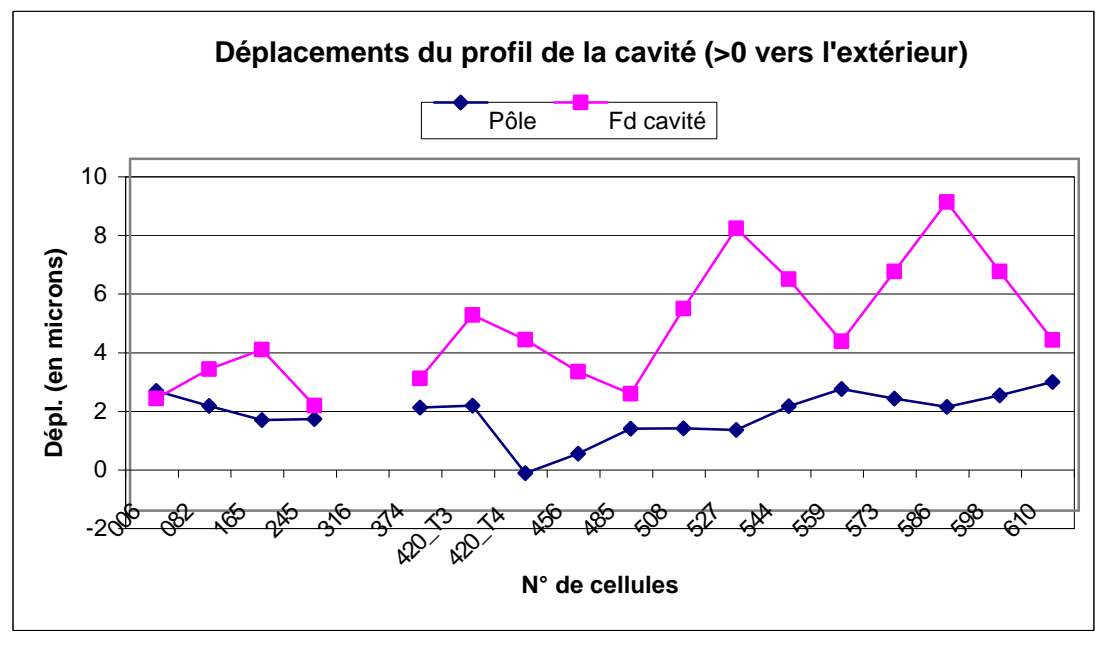

Figure 14 : Exemple d'évolution des déplacements des sections le long du RFQ

## **3.3.3 - Évolution du décalage de fréquence le long du RFQ**

*(À partir du calcul de la fréquence d'accord avec Superfish, de chaque section déformée)*

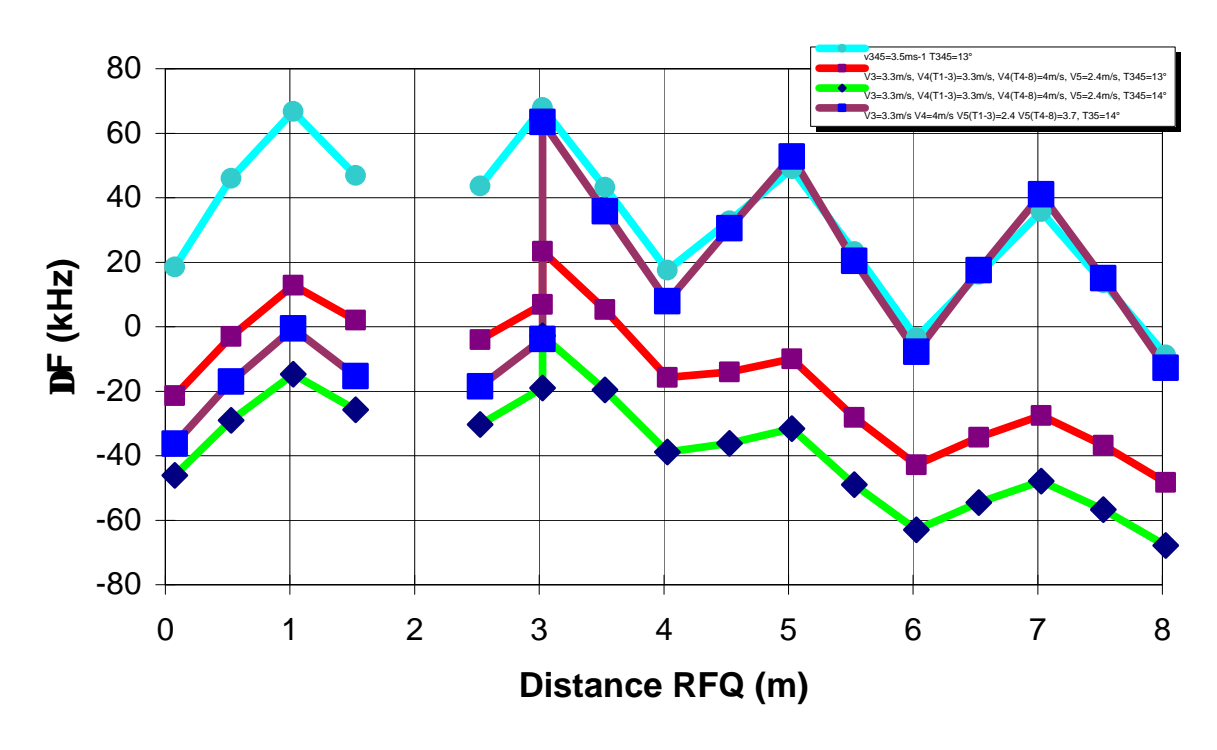

Figure 15 : Exemple d'évolution des fréquences le long du RFQ - ici plusieurs configurations de refroidissement ont été superposées -

## **4- CONCLUSION**

Grâce à cette modélisation, parfaitement couplée aux calculs de fréquence d'accord d'une cavité 2D (code de calcul Superfish), dont les données d'entrée peuvent facilement être lues en boucle automatique, le balayage de beaucoup de configurations de fonctionnement du RFQ, température et vitesse de l'eau de refroidissement, est aisé.

Le pilotage en fréquence du RFQ peut ainsi être appréhendé par le calcul.

#### **Annexe 1**

## **RÉGULATION Exemple de feuille de calcul MSExcel**

#### *Données*

Vitesse de l'eau dans les canaux

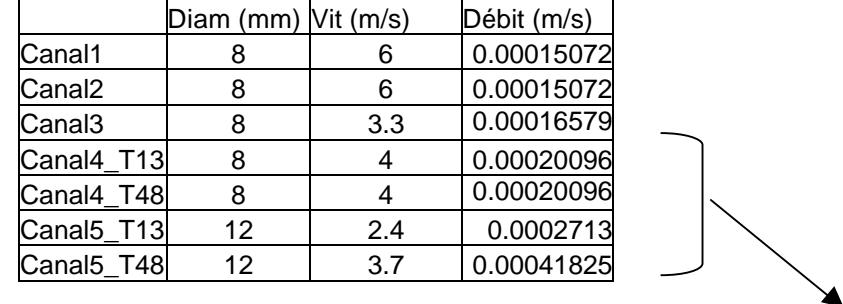

Caractéristiques des canaux 4 et 5 pour les tronçons 1 à 3 puis 4 à 8

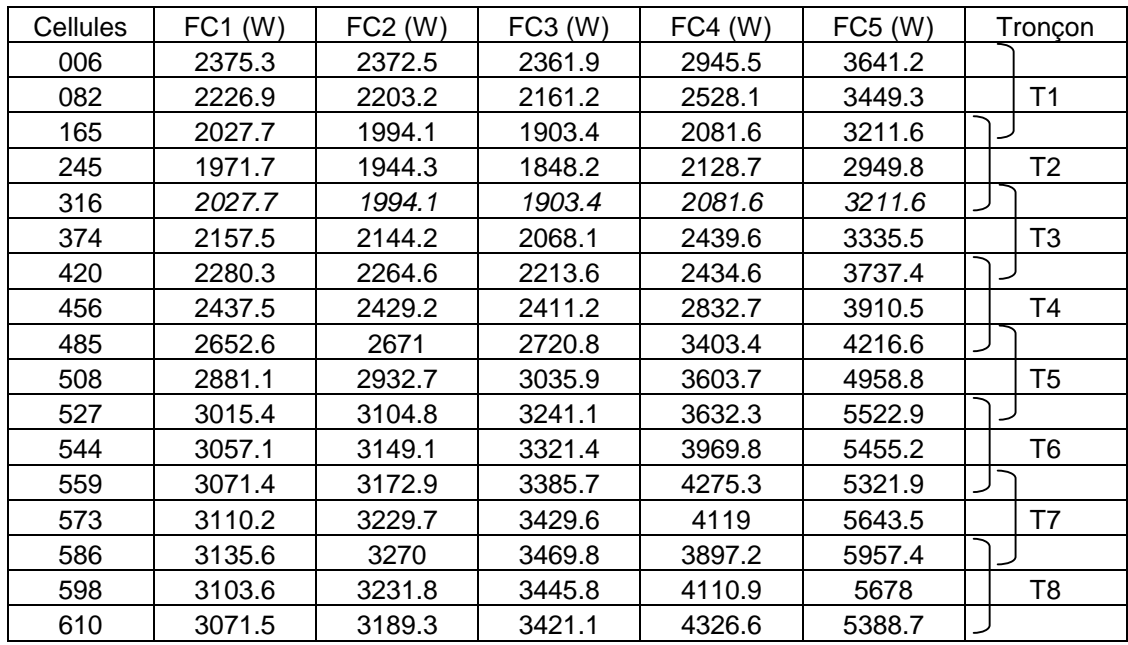

Flux évacué par chaque canal dans chaque section

Chaque valeur de flux est extrait du calcul 2D dans Castem

## *Calcul du DT le long de chaque tronçon pour chaque canal*

D'après la formule :  $\Phi = m \cdot C_p \cdot \Delta T$ 

Pour chaque tronçon on obtient le ΔT sur chaque canal

Par exemple pour le tronçon 1

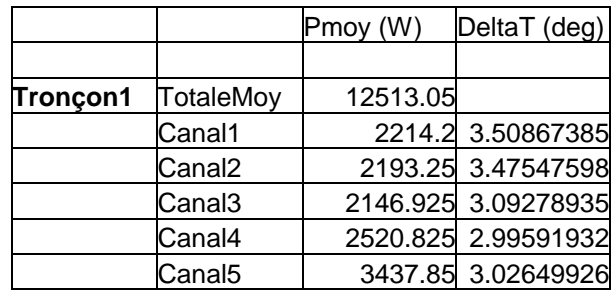

## *Détermination des données de calcul pour chaque section*

Température de l'eau pour chaque canal Par exemple pour le tronçon 1

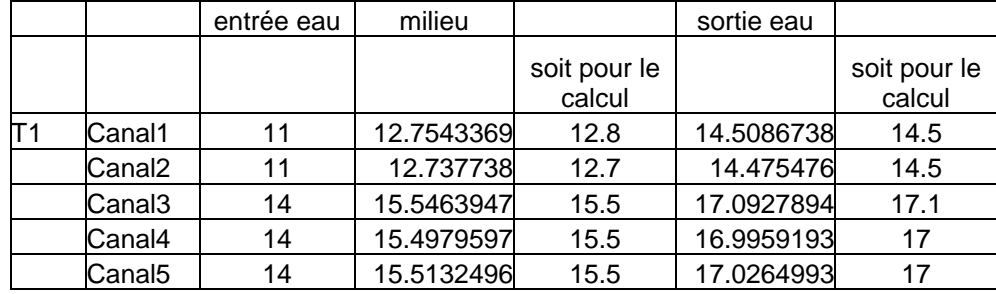

La vitesse restant à la valeur initiale

Ce qui donne en final pour tout le RFQ (par exemple) :

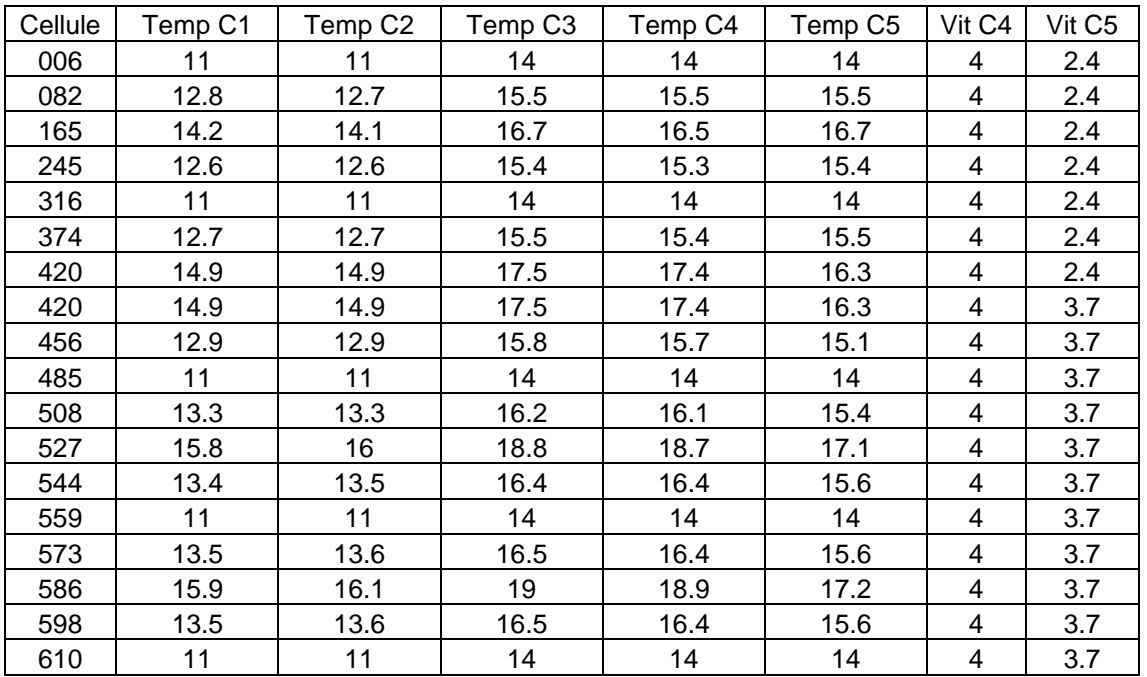

## **Références bibliographiques**

- [1] : « IPHI, modélisation du système de refroidissement » de C. Roger, Février. 00 (CEA-DAM/DIF/DCRE/SACE n° 00RRYA000203)
- [2] : « Le RFQ du projet IPHI » de R. Ferdinand, P. Mattéi et R. Duperrier, Sept. 99 (DSM/DAPNIA/SEA/IPHI 99/62)
- [3] : « Comportement thermo-mécanique des extrémités des segments du RFQ d'IPHI » de D. Leboeuf, Juin 02 (DSM/DAPNIA-02-102)